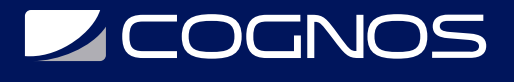

# SOLIDWORKS: Weldments

Código: SWD-020

**Propuesta de Valor:** PROFESIONAL DE LA CONSTRUCCIÓN

**Duración:** 12 Horas

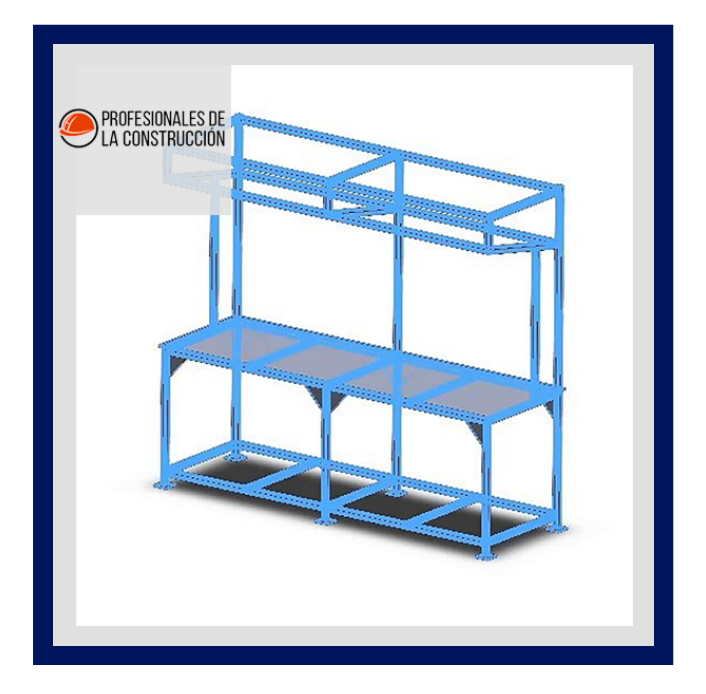

Weldments le enseña cómo crear estructuras soldadas con miembros estructurales estándar. Las cuentas de soldadura también están cubiertas.

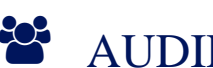

# AUDIENCIA

Este curso está dirigido a:

- Personas que desean aprender la herramienta de Solidworks
- Personas interesadas en diseño en 3D.
- Estudiantes de ingenierías industrial, mecánica, civil, etc.

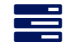

### $\equiv$  PRE REQUISITOS

Haber culminado el curso SWD-013 SOLIDWORKS Essentials

# <sup>©</sup> OBJETIVOS

- Usar bocetos 2D y 3D para definir el marco básico de un estructura de soldadura
- Crear miembros estructurales que contengan grupos de bocetos segmentos.
- Configurar múltiples perfiles de soldadura de miembros estructurales
- Agregar diferentes configuraciones de un miembro estructural

# CERTIFICACIÓN DISPONIBLE

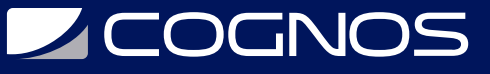

Certificado oficial de **COGNOS**.

### *U* CONTENIDO

#### 1. INTRODUCCIÓN

1.1. ACERCA DE ESTE CURSO

- 1.2. USO DE ESTE LIBRO
- 1.3. WINDOWS
- 1.4. USO DE COLOR
- 1.5. MÁS RECURSOS DE FORMACIÓN DE SOLIDWORKS

#### 2. FUNCIONES DE SOLDADURA

- 2.1. SOLDADURAS
- 2.2. MIEMBROS ESTRUCTURALES.
- 2.3. GRUPOS FRENTE A MIEMBROS ESTRUCTURALES
- 2.4. ADICIÓN DE PLACAS Y AGUJEROS
- 2.5. REFUERZOS Y TAPAS DE EXTREMO
- 2.6. USO DE LA SIMETRÍA
- 2.7. VENTAJAS DE UNA PIEZA MULTICUERPO
- 2.8. LIMITACIONES DE UNA PIEZA MULTICUERPO

#### 3. TRABAJO CON SOLDADURAS

- 3.1. GESTIÓN DE LA LISTA DE CORTES
- 3.2. NOMBRES DE ELEMENTOS DE LA LISTA DE CORTES
- 3.3. ACCESO A LAS PROPIEDADES
- 3.4. CUADRO DE DIÁLOGO PROPIEDADES DE LA LISTA DE CORTES
- 3.5. PROPIEDADES DE MIEMBROS ESTRUCTURALES
- 3.6. ADICIÓN DE PROPIEDADES DE LISTA DE CORTES
- 3.7. CUADROS DELIMITADORES EN PIEZAS SOLDADAS
- 3.8. OPCIONES PARA GENERAR ELEMENTOS DE LISTA DE CORTES
- 3.9. PERFILES DE ELEMENTOS ESTRUCTURALES PERSONALIZADOS
- 3.10. DEFINICIÓN DE MATERIAL
- 3.11. CREACIÓN DE PERFILES PERSONALIZADOS
- 3.12. PERFILES ESTÁNDAR O CONFIGURADOS
- 3.13. INSERCIÓN DE PIEZAS EXISTENTES
- 3.14. CUÁNDO USAR UN ENSAMBLAJE

#### 4. CONFIGURACIÓN Y DETALLE DE SOLDADURAS

- 4.1. CONFIGURACIONES DE SOLDADURA
- 4.2. FUNCIONES DE MECANIZADO POSTERIORES AL ENSAMBLAJE
- 4.3. PLANOS DE SOLDADURA
- 4.4. DIBUJAR VISTAS DE CUERPOS INDIVIDUALES
- 4.5. REPRESENTACIÓN DE SOLDADURAS

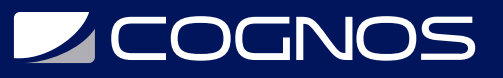

#### 5. TRABAJAR CON MIEMBROS ESTRUCTURALES PLEGADOS

5.1. TRABAJAR CON MIEMBROS ESTRUCTURALES DOBLADOS

5.2. CROQUIZADO EN 3D

#### 6. INTRODUCCIÓN AL SISTEMA ESTRUCTURAL

- 6.1. SISTEMA DE ESTRUCTURA
- 6.2. MIEMBROS PRIMARIOS Y SECUNDARIOS
- 6.3. MIEMBROS SECUNDARIOS

#### 7. TRABAJAR CON EL SISTEMA DE ESTRUCTURA

- 7.1. GESTIÓN DE LA LISTA DE CORTES
- 7.2. ESTUDIO DE CASO
- 7.3. REFUERZOS Y TAPAS DE EXTREMO
- 7.4. CUADROS DELIMITADORES EN EL SISTEMA DE ESTRUCTURAS

#### 8. DEFINICIÓN E INSERCIÓN DE ELEMENTOS DE CONEXIÓN

- 8.1. CONEXIONES
- 8.2. ESTUDIO DE CASO
- 8.3. DEFINIR ELEMENTO DE CONEXIÓN
- 8.4. INSERTAR ELEMENTO DE CONEXIÓN

### **RENEFICIOS**

Al finalizar el curso, los participantes podrán realizar la creación de estructuras soldadas con miembros estructurales estándares.